## (別添資料)条文調査フォームのソースコード

1 Imports System.Net.Http 2 Imports System.Xml

4 Class MainWindow

3

```
 Dim CurrentLawName As String
 Dim CurrentLawNumber As String
 Dim CurrentArticleNumber As String
 Dim TotalArticlesNumber As Long
 Dim ProcessUnits As Long = 1
Dim ParallelLevel As Long = 1
 Const MaximumParallelLevel As Long = 1500
 Public LastLawNum(MaximumParallelLevel) As String
 Public LastArticleNum(MaximumParallelLevel) As String
 Public LastArticleXML(MaximumParallelLevel) As String
 Public 調査結果(MaximumParallelLevel) As String
Private Sub LawNumberReady(sender As Object, e As RoutedEventArgs) Handles \pm \rightarrow令番号設定完了ボタン.Click
     CurrentLawName = Me.法令名.Text
     CurrentLawNumber = GetLawNumberAsync(Me.法令名.Text).Result
     Me.法令番号.Text = CurrentLawNumber
    ProcessUnits = Long. Parse(Me. 処理単位. Text)
     TotalArticlesNumber = GetNumberOfArticles()
    ParallelLevel = (TotalArticlesNumber - 1) ¥ ProcessUnits + 1
     If ParallelLevel > MaximumParallelLevel Then
        ProcessUnits = TotalArticleNumber ¥ MaximumParallelLevel + 1
```

```
ParallelLevel = (TotalArticlesNumber - 1) ¥ ProcessUnits + 1
```

```
 End If
```

```
27
28
29
             Me.条文数.Text = CStr(TotalArticlesNumber)
            Beep()
```

```
30
31
32
33
34
35
36
37
         End Sub
        Private Sub StartSequential(sender As Object, e As RoutedEventArgs) Handles 開 \triangleright始ボタン1.Click
              Call GetAllArticleNumbers1()
             Beep()
         End Sub
```

```
38
39
       Private Sub StartParallel(sender As Object, e As RoutedEventArgs) Handles 開始 →
         ボタン2.Click
           If (Me. 法令名. Text = CurrentLawName) And (Long. Parse (Me. 処理単位. Text) <> \RightarrowProcessUnits) Then
```

```
ProcessUnits = Long. Parse (Me. 処理単位. Text)
    ParallelLevel = (TotalArticlesNumber - 1) ¥ ProcessUnits + 1
 End If
```

```
 Call GetAllArticleNumbers2()
```

```
 Beep()
 End Sub
```

```
 Private Sub StartParallelAuto(sender As Object, e As RoutedEventArgs) Handles 
  開始ボタン3.Click
    Dim CurrentProcessUnits As Long = TotalArticlesNumber
```

```
 Do
```

```
CurrentProcessUnits = (CurrentProcessUnits + 1) \ 2
Debug. Print (CurrentProcessUnits)
 ProcessUnits = CurrentProcessUnits
```

```
ParallelLevel = (TotalArticlesNumber - 1) ¥ ProcessUnits + 1
```

```
 Me.処理単位.Text = CStr(CurrentProcessUnits)
```

```
54
55
                 Call GetAllArticleNumbers2()
            Loop Until CurrentProcessUnits <= 1
```
C:\Users\pigtr\source\repos\並列処理テスト\MainWindow.xaml.vb 2

| 56  | Beep()                                                                                                  |                         |
|-----|----------------------------------------------------------------------------------------------------|-------------------------|
| 57  | End Sub                                                                                                 |                         |
| 58  |                                                                                                    |                         |
| 59  | Public Async Function GetLawNumberAsync(ByVal LawName As String) As Task(Of                             | $\overline{P}$          |
|     | String)                                                                                                 |                         |
| 60  | Using LawList As New HttpClient()                                                                       |                         |
| 61  | Dim responseText As String                                                                              |                         |
| 62  | Dim URL As String = "https://elaws.e-gov.go.jp/api/1/lawlists/1"                                        |                         |
|     |                                                                                                    |                         |
| 63  | Try                                                                                                    |                         |
| 64  | $responsetext = Await LawList.GetStringAsync(URL).ConfigureAwait$                                       | $\overline{\mathbf{P}}$ |
|     | (False)                                                                                                 |                         |
| 65  | Catch ex As Exception                                                                                   |                         |
| 66  | Return "サーバー交信誤り"                                                                                       |                         |
| 67  | End Try                                                                                                 |                         |
| 68  | $Dim$ xdoc As $Xm1Document = New Xm1Document()$                                                         |                         |
| 69  | xdoc. LoadXml (responseText)                                                                            |                         |
| 70  | $Dim$ xmlResultCode As $Xm$ lNode = xdoc. SelectSingleNode("//DataRoot/                                 | $\overline{P}$          |
|     | Result/Code")                                                                                           |                         |
| 71  | If xmlResultCode. InnerText $\Diamond$ "0" Then                                                         |                         |
| 72  | Return "サーバー処理誤り"                                                                                       |                         |
| 73  | End If                                                                                                  |                         |
| 74  | Dim This Xpath As String = $\frac{m}{2}$ //LawName [text () = $\frac{m}{2}$ & LawName & $\frac{m}{2}$ ] |                         |
| 75  | $Dim$ xmlLawNameListInfoEntry As $XmNode = xdoc. SelectSingleNode$                                      | ₽                       |
|     | (ThisXpath)                                                                                             |                         |
| 76  | Return xmlLawNameListInfoEntry. ParentNode. SelectSingleNode                                            | ₽                       |
|     | ("LawNo"). InnerText                                                                                    |                         |
| 77  | End Using                                                                                               |                         |
| 78  | End Function                                                                                            |                         |
| 79  |                                                                                                    |                         |
| 80  | Public Function GetNumberOfArticles() As Long                                                           |                         |
| 81  | Dim L, C, R, W As Long                                                                                  |                         |
| 82  | $L = 1 : R = 2$                                                                                         |                         |
| 83  | While Process1 (CurrentLawNumber, $R$ ) = "OK"                                                          |                         |
| 84  | $W = R$                                                                                                 |                         |
| 85  | $R == (R - L) * 2$                                                                                      |                         |
| 86  | $L = W$                                                                                                 |                         |
|     | End While                                                                                               |                         |
| 87  |                                                                                                    |                         |
| 88  | <b>Do</b>                                                                                               |                         |
| 89  | $C = (L + R)$ \; 2                                                                                      |                         |
| 90  | Select Case Process1 (CurrentLawNumber, C)                                                              |                         |
| 91  | Case "OK"                                                                                               |                         |
| 92  | $L = C$                                                                                                 |                         |
| 93  | If $R - C \leq 1$ Then Return C                                                                         |                         |
| 94  | Case "DELETED"                                                                                          |                         |
| 95  | $R = C$                                                                                                 |                         |
| 96  | If $C - L \le 1$ Then Return L                                                                          |                         |
| 97  | End Select                                                                                              |                         |
| 98  | Loop                                                                                                    |                         |
| 99  | End Function                                                                                            |                         |
| 100 |                                                                                                    |                         |
| 101 | Sub GetAllArticleNumbers1()                                                                             |                         |
| 102 | Dim Result As String                                                                                    |                         |
| 103 | $Dim I As Long = 0$                                                                                     |                         |
| 104 | <b>Dim StartDT As DateTime = DateTime. Now</b>                                                          |                         |
| 105 | Dim ElapsedTime As Long                                                                                 |                         |
| 106 | CurrentArticleNumber = "第一条"                                                                            |                         |
| 107 | Me. 調査結果1. AppendText("<<<<<<<<<<<<>>>>>>>>>>>>>>>>>>>" & vbCrLf &                                      |                         |
| 108 | "<<" & <u>Me</u> .法令名.Text & ">>" & vbCrLf &                                                            |                         |
| 109 | "<<基本条文数計" & Me. 条文数. Text & "条>>" &                                                                    | 72.                     |
|     | vbCrLf)                                                                                                 |                         |
|     |                                                                                                    |                         |

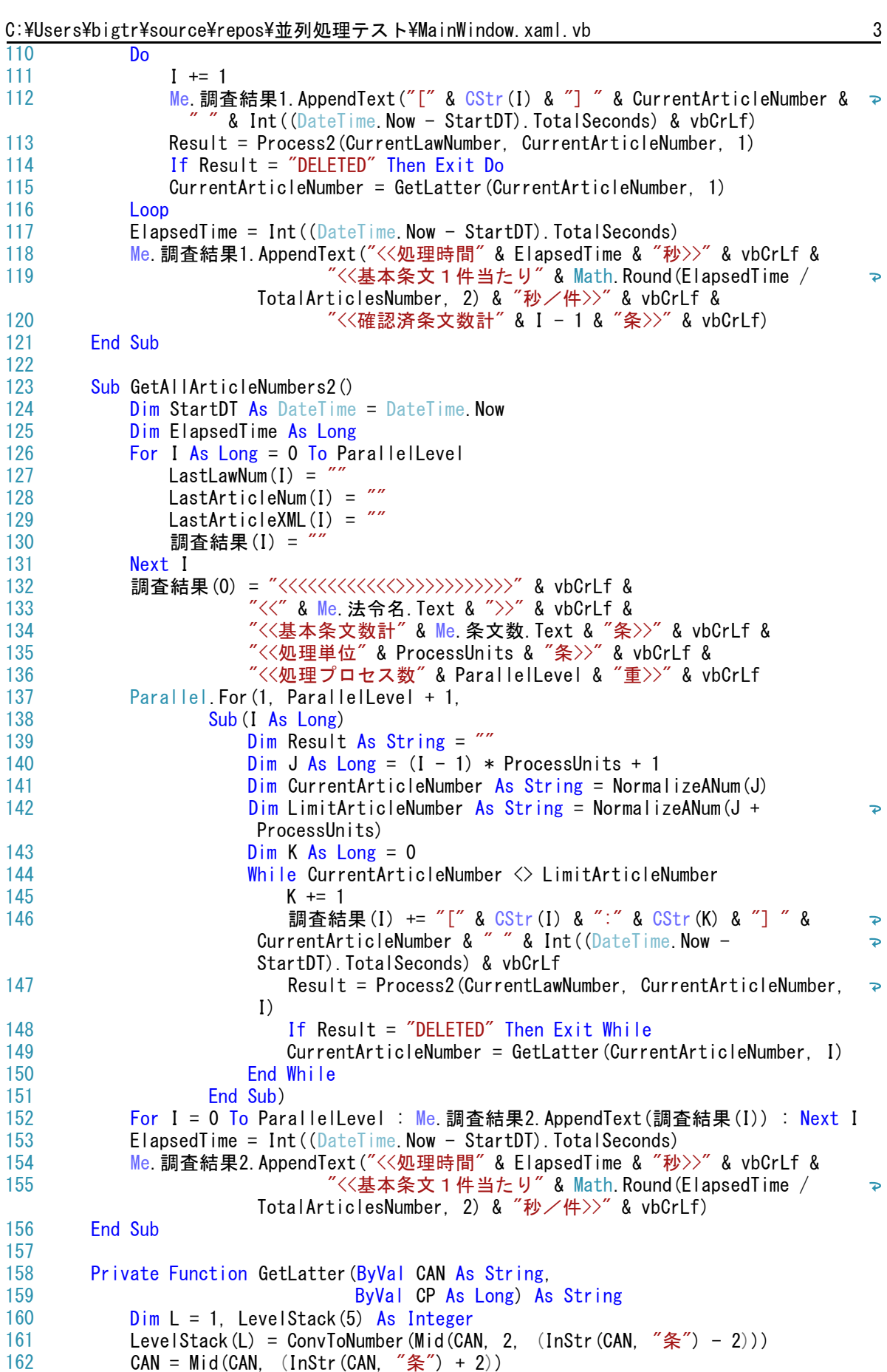

```
C:\Users\pigtr\source\repos\並列処理テスト\MainWindow.xaml.vb 4
163
             While CAN \Diamond164
                 L + = 1165
                  If InStr(CAN, "\varpi") > 0 Then
                      LevelStack(L) = ConvToNumber(Mid(CAN, 1, (InStr(CAN, "\varpi") - 1)))
166
                      CAN = Mid(CAN, (InStr(CAN, "O") + 1))
167
168
                   Else
169
                      LevelStack(L) =ConvToNumber(CAN)170
                      CAN = " End If
171
              End While
172
173
              Do
174
                  If ServerAccessAsync2(CurrentLawNumber, KanjiArticleNumber(LevelStack, \RightarrowL), CP). Result = "" Then
                      LevelStack(L) += 1
175
                       Exit Do
176
                  End If
177
178
                 L + = 1LevelStack(L) = 2179
180
                  While L \geq 1181
                       If ServerAccessAsync2(CurrentLawNumber, KanjiArticleNumber
                                                                                              \Rightarrow(LevelStack, L), CP). Result \Diamond "" Then
182
                           Exit Do
183
                       End If
184
                       If L = 1 Then Exit Do
185
                      LevelStack(L) = 0186
                      L - = 1 LevelStack(L) += 1
187
188
                  End While
189
              Loop
190
              GetLatter = KanjiArticleNumber(LevelStack, L)
191
          End Function
192
193
          Function Process1(ByVal Lnum As String,
194
                             ByVal Anum As Long) As String
195
              Dim ReturnValue As String
196
             ReturnValue = ServerAccessAsync1(Lnum, NormalizeANum(CStr(Anum))).Result
197
             If Len(ReturnValue) = 0 Then
198
                   Return "DELETED"
199
              End If
              Return "OK"
200
201
          End Function
202
203
         Public Async Function ServerAccessAsync1(ByVal LawNum As String,
204
                                                      ByVal ArticleNum As String) As Task
                                                                                              \overline{P}(Of String)
205
             Using client = New HttpClient()
206
                   Dim responseText As String
207
      Dim mytext As String
208
      Dim URL As String = "https://elaws.e-gov.go.jp/api/1/articles;lawNum="
209
                   URL += encodeUTF8(LawNum)
210
                  URL += "; article="
211
                  URL += encodeUTF8(ArticleNum)
212
                   Try
213
                      responseText = Await client. GetStringAsync (URL). ConfigureAwait
                                                                                              \overline{\phantom{a}}(False)
214
                   Catch ex As Exception
                      Return<sup>"</sup>
215
216
                   End Try
```

```
Dim xdoc As Xm1Document = New Xm1Document() xdoc.LoadXml(responseText)
```
217 218

```
C:\Users\pigtr\source\repos\並列処理テスト\MainWindow.xaml.vb 5
219
                  Dim xmlResultCode As XmlNode = xdoc.SelectSingleNode("//DataRoot/
                                                                                              \overline{p}Result/Code")
                  If xmlResultCode. InnerText <> "0" Then
220
221
                     Return
222
                  End If
223
                 Dim xmlLawContents As XmlNode = xdoc. SelectSingleNode("//DataRoot/
                                                                                             \overline{P}ApplData/LawContents/Article")
224
                  mytext = xmlLawContents.InnerXml
225
                  Return mytext
226
              End Using
227
          End Function
228
229
          Function Process2(ByVal Lnum As String,
230
                             ByVal Anum As String,
                             ByVal CP As Long) As String
231
232
              Dim ReturnValue As String
233
             ReturnValue = ServerAccessAsync1 (Lnum, NormalizeANum (Anum)). Result
234
             If Len(ReturnValue) = 0 Then
235
                  Return "DELETED"
236
                  Exit Function
237
              End If
              Return "OK"
238
239
          End Function
240
241
         Public Async Function ServerAccessAsync2(ByVal LawNum As String,
242
                                               ByVal ArticleNum As String,
243
                                               ByVal CP As Long) As Task(Of String)
244
             Using client = New HttpClient()
245
                  Dim responseText As String
246
                  Dim mytext As String
247
                  If (LawNum = LastLawNum(CP)) And (ArticleNum = LastArticleNum(CP))\overline{P}Then
248
                       Return LastArticleXML(CP)
249
                  Else
250
                       Dim URL As String = "https://elaws.e-gov.go.jp/api/1/
                                                                                              \overline{p}articles;lawNum="
251
                       URL += encodeUTF8(LawNum)
252
                      URL += "; article="
                       URL += encodeUTF8(ArticleNum)
253
254
                       Try
255
                          responseText = Await client. GetStringAsync (URL). ConfigureAwait \ge(False)
256
                       Catch ex As Exception
                          Return<sup>"</sup>
257
258
                       End Try
259
                      Dim xdoc As Xm|Document = New Xm|Document()260
                       xdoc.LoadXml(responseText)
261
                      Dim xmlResultCode As XmlNode = xdoc. SelectSingleNode("//DataRoot/\RightarrowResult/Code")
262
                       If xmlResultCode.InnerText <> "0" Then
263
                          Return "
264
                       End If
265
                      Dim xmlLawContents As XmlNode = xdoc. SelectSingleNode("//DataRoot/\geqApplData/LawContents/Article")
266
                       mytext = xmlLawContents.InnerXml
267
                       LastLawNum(CP) = LawNum
268
                       LastArticleNum(CP) = ArticleNum
269
                       LastArticleXML(CP) = mytext
270
                        Debug. Write(Str(CP) & ":" & ArticleNum & "/")
271
                       Return mytext
```

```
272
273
274
275
276
277
278
279
280
281
282
283
284
285
286
287
288
289
290
291
292
293
294
295
296
297
298
299
300
301
302
303
304
305
306
307
308
309
310
311
312
313
314
315
316
317
318
319
320
321
322
323
324
325
326
327
328
329
330
                   End If
               End Using
          End Function
          Function NormalizeANum(ByVal T As String) As String
              Dim S As String
              Dim V As Integer
              Dim FirstDigit As Boolean
             NormalizeANum = '
              FirstDigit = True
             S =StrConv(T. vbWide)
             Do While Len(S) > 0 Select Case LeftMost(S)
                      Case "0" To "9"
                          V = Val(StrConv(LeftMost(S), vblarrow))S = Mid(S, 2)Do While Len(S) > 0 Select Case LeftMost(S)
                                    Case "0" To "9"
                                       V = V * 10 + Val (StrConv (LeftMost (S), vblarrow))S = Mid(S, 2) Case Else
                                        Exit Do
                               End Select
                           Loop
                            If FirstDigit Then
                                NormalizeANum = NormalizeANum & "第"
                           End If
                           NormalizeANum =
                           NormalizeANum & ConvToKansuuji(V)
                            If FirstDigit Then
                                NormalizeANum = NormalizeANum & "条"
                                FirstDigit = False
     End If
     Case "-", "-" NormalizeANum = NormalizeANum & "の"
                          S = Mid(S, 2)Case<sup>"</sup>
                          S = Mid(S, 2) Case Else
                           NormalizeANum = NormalizeANum & LeftMost(S)
                          S = Mid(S, 2) End Select
              Loop
          End Function
          Function LeftMost(ByVal str As String) As String
             LeftMost = Mid(str, 1, 1) End Function
          Function ConvToKansuuji(ByVal Num As Long) As String
             ConvToKansuuii =If Num >= 1000 Then
                   Select Case Int(Num / 1000)
                      Case 1 : ConvToKansuuji += "千"
                      Case 2 : ConvToKansuuji += \overline{\phantom{a}} = \pm \overline{\phantom{a}}Case 3 : ConvToKansuuji += \overline{=}\overline{+}"
                      Case 4 : ConvToKansuuji += "四千"
                      Case 5 : ConvToKansuuji += \overline{H} + \overline{H}Case 6 : ConvToKansuuji += "六千"
```
331

C:\Users\bigtr\source\repos\並列処理テスト\MainWindow.xaml.vb 7

| 332 | Case 7: ConvToKansuuji $+=$ " $\pm$ $+$ "                       |
|-----|-----------------------------------------------------------------|
| 333 | Case 8: ConvToKansuuji += "八千"                                  |
| 334 | Case 9: ConvToKansuuji += "九千"                                  |
| 335 | End Select                                                      |
| 336 | Num $-$ Int (Num / 1000) $*$ 1000                               |
| 337 | End If                                                          |
| 338 | If Num $\ge$ 100 Then                                           |
| 339 |                                                                 |
|     | Select Case Int (Num / 100)                                     |
| 340 | Case 0                                                          |
| 341 | Case 1: ConvToKansuuji += "百"                                   |
| 342 | Case 2: ConvToKansuuji += "二百"                                  |
| 343 | Case 3: ConvToKansuuji += "三百"                                  |
| 344 | Case 4: ConvToKansuuji += "四百"                                  |
| 345 | Case 5: ConvToKansuuji += "五百"                                  |
| 346 | Case 6: ConvToKansuuji += "六百"                                  |
| 347 | Case 7: ConvToKansuuji += "七百"                                  |
| 348 | Case 8: ConvToKansuuji += "八百"                                  |
| 349 | Case 9: ConvToKansuuji += "九百"                                  |
| 350 | End Select                                                      |
| 351 | Num $-$ Int (Num / 100) $*$ 100                                 |
| 352 | End If                                                          |
| 353 | If Num $\ge$ 10 Then                                            |
| 354 | Select Case Int (Num / 10)                                      |
| 355 | Case 0                                                          |
| 356 | Case 1 : ConvToKansuuji += " $+$ "                              |
| 357 | Case 2 : ConvToKansuuji += " $\pm$ "                            |
| 358 | Case 3 : ConvToKansuuji += $"E+"$                               |
| 359 | Case 4: ConvToKansuuji += "四十"                                  |
| 360 | Case 5: ConvToKansuuji += "五十"                                  |
| 361 | Case 6: ConvToKansuuji += "六十                                   |
|     |                                                                 |
| 362 | Case 7 : ConvToKansuuji += " $t$ +"                             |
| 363 | Case 8 : ConvToKansuuji += " $\mathcal{N}$ +"                   |
| 364 | Case 9: ConvToKansuuji += "九十"                                  |
| 365 | End Select                                                      |
| 366 | Num $=$ Int (Num / 10) $*$ 10                                   |
| 367 | End If                                                          |
| 368 | Select Case Num                                                 |
| 369 | Case 0                                                          |
| 370 | Case 1 : ConvToKansuuji += "-"                                  |
| 371 | Case 2 : ConvToKansuuji += " $\equiv$ "                         |
| 372 | Case 3 : ConvToKansuuji += " $\equiv$ "                         |
| 373 | Case $4: ConvToKansuuji += "m"$                                 |
| 374 | Case 5 : ConvToKansuuji +=<br>"五"                               |
| 375 | "六"<br>Case 6 : ConvToKansuuji +=                               |
| 376 | Case 7 : ConvToKansuuji +=                                      |
| 377 | Case 8: ConvToKansuuji += "八"                                   |
| 378 | Case 9: ConvToKansuuji += "九"                                   |
| 379 | End Select                                                      |
| 380 | End Function                                                    |
| 381 |                                                                 |
| 382 | Private Function ConvToNumber (ByVal KNum As String) As Integer |
| 383 | $Dim$ Factor As Integer = 0                                     |
| 384 | $ConvToNumber = 0$                                              |
| 385 | Select Case Mid (KNum, 1, 1)                                    |
| 386 | Case $" -"$ : Factor = 1 : KNum = Mid(KNum,<br>2)               |
|     |                                                                 |
| 387 | $Factor = 2$ : KNum = Mid(KNum,<br>Case<br>2)                   |
| 388 | $"E"$ : Factor = 3 : KNum = Mid(KNum,<br>Case<br>2)             |
| 389 | $\sqrt{m}$ : Factor = 4 : KNum = Mid(KNum,<br>2)<br>Case        |
| 390 | "五" : Factor = 5 : KNum = Mid(KNum,<br>2)<br>Case               |
| 391 | "六"<br>: Factor = $6$ : KNum = Mid(KNum,<br>2)<br>Case          |

C:\Users\bigtr\source\repos\並列処理テスト\MainWindow.xaml.vb 88

```
392
393
394
395
396
397
398
399
400
401
402
403
404
405
406
407
408
409
410
411
412
413
414
415
416
417
418
419
420
421
422
423
424
425
426
427
428
429
430
431
432
433
434
435
436
437
438
439
440
441
442
443
444
445
446
447
448
449
450
451
      Case "七" : Factor = 7 : KNum = Mid(KNum, 2)
     Case "八" : Factor = 8 : KNum = Mid(KNum, 2)
     Case "九" : Factor = 9 : KNum = Mid(KNum, 2)
      Case "千", "百", "十" : Factor = 1
              End Select
             If Mid(KNum, 1, 1) = "\tilde{+}" Then
                  ConvToNumber += Factor * 1000 : Factor = 0
                  KNum = Mid(KNum, 2) Select Case Mid(KNum, 1, 1)
      Case "一" : Factor = 1 : KNum = Mid(KNum, 2)
     \mathsf{Case} "\mathbb{Z}" : Factor = 2 : KNum = Mid(KNum, 2)
                      Case \overline{z} : Factor = 3 : KNum = Mid(KNum, 2)
                      Case "四" : Factor = 4 : KNum = Mid(KNum, 2)
                      Case "\overline{H}" : Factor = 5 : KNum = Mid(KNum, 2)
                      Case "六" : Factor = 6 : KNum = Mid(KNum, 2)
                      Case "\pm" : Factor = 7 : KNum = Mid(KNum, 2)
                      Case "\overline{N}" : Factor = 8 : KNum = Mid(KNum, 2)
                      Case "\hbar" : Factor = 9 : KNum = Mid(KNum, 2)
                      Case "百", "+" : Factor = 1
                   End Select
              End If
             If Mid(KNum, 1, 1) = "百" Then
                  ConvToNumber += Factor * 100 : Factor = 0
                  KNum = Mid(KNum, 2) Select Case Mid(KNum, 1, 1)
                      Case " -": Factor = 1 : KNum = Mid(KNum, 2)
                      \frac{1}{\text{Case}} "\pm" : Factor = 2 : KNum = Mid(KNum, 2)
                      Case "E": Factor = 3 : KNum = Mid(KNum, 2)
                      Case "四" : Factor = 4 : KNum = Mid(KNum, 2)
                      Case "五" : Factor = 5 : KNum = Mid(KNum, 2)
                      Case "\overline{R}" : Factor = 6 : KNum = Mid(KNum, 2)
                      Case "t" : Factor = 7 : KNum = Mid(KNum, 2)
                      Case "\sqrt{'} : Factor = 8 : KNum = Mid(KNum, 2)
                      Case "\hbar" : Factor = 9 : KNum = Mid(KNum, 2)
                      Case "+'" : Factor = 1
                   End Select
              End If
             If Mid(KNum, 1, 1) = " +" Then
                  ConvToNumber += Factor * 10 : Factor = 0
                  KNum = Mid(KNum, 2)If KNum \Diamond "" Then
                       Select Case Mid(KNum, 1, 1)
                           Case " -": Factor = 1 : KNum = Mid(KNum, 2)
                           \frac{1}{\text{Case}} "\pm" : Factor = 2 : KNum = Mid(KNum, 2)
                          Case \overline{z} : Factor = 3 : KNum = Mid(KNum, 2)
                          \overline{\text{Case}} "\overline{\text{m}}" : Factor = 4 : KNum = Mid(KNum, 2)
                          Case "五" : Factor = 5 : KNum = Mid(KNum, 2)
                          Case \overline{7} : Factor = 6 : KNum = Mid(KNum, 2)
                          Case "t'' : Factor = 7 : KNum = Mid(KNum, 2)
                          Case \sqrt[n]{N} : Factor = 8 : KNum = Mid(KNum, 2)
                          Case "\lambda" : Factor = 9 : KNum = Mid(KNum, 2)
                           Case Else : Factor = 0
                       End Select
                       ConvToNumber += Factor
                  End If
              Else
                   ConvToNumber += Factor
              End If
          End Function
```
C:\Users\bigtr\source\repos\並列処理テスト\MainWindow.xaml.vb 9

```
452
453
454
455
456
457
458
459
460
461
462
463
464
465
466
467
468
469
470
471
472
473
474
475
476
477
478
479
480
End Class481
         Private Function KanjiArticleNumber(LevelStack, ByVal L) As String
              Dim I As Integer
              KanjiArticleNumber = "第" & ConvToKansuuji(LevelStack(1)) & "条"
             For I = 2 To L
                  KanjiArticleNumber &= "の" & ConvToKansuuji(LevelStack(I))
              Next
         End Function
          Public Function encodeUTF8(ByVal mytext As String) As String
             Dim mystream As New ADODB. Stream
              Dim mybinary, mynumber
             With mystream
                 . Open() .Type = ADODB.StreamTypeEnum.adTypeText
                 . Charset = "UTF-8"
                  .WriteText(mytext)
                  .Position = 0
                  .Type = ADODB.StreamTypeEnum.adTypeBinary
                  .Position = 3
                 mybinary =. Read
                  .Close()
              End With
              encodeUTF8 = ""
              For Each mynumber In mybinary
                 encodeUTF8 = encodeUTF8 \& "%" & Hex(mynumber)
              Next
          End Function
```